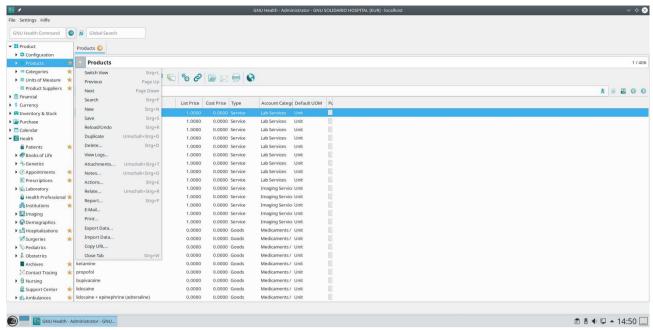

Products - Export data

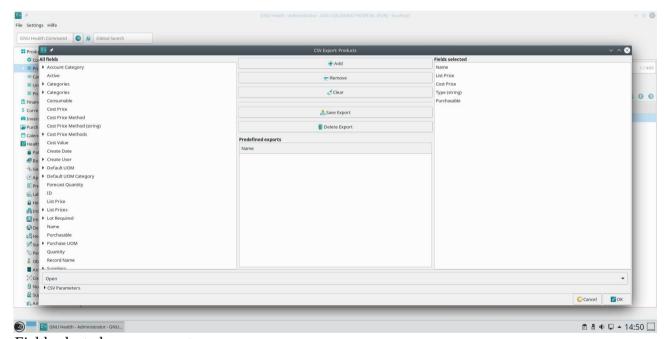

Field selected – save export

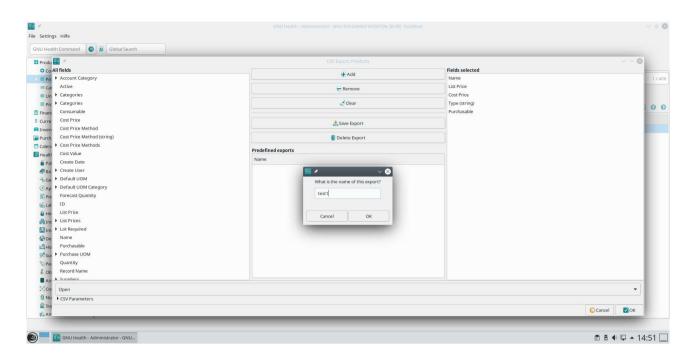

## name: test1

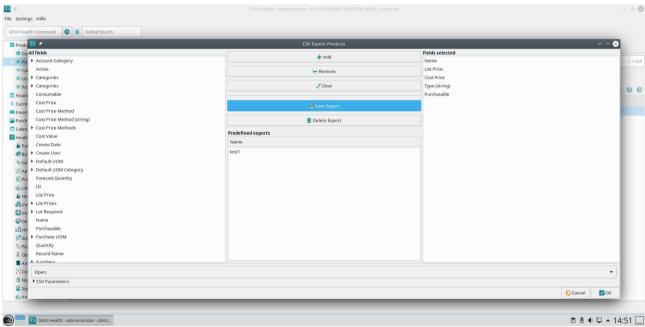

OK

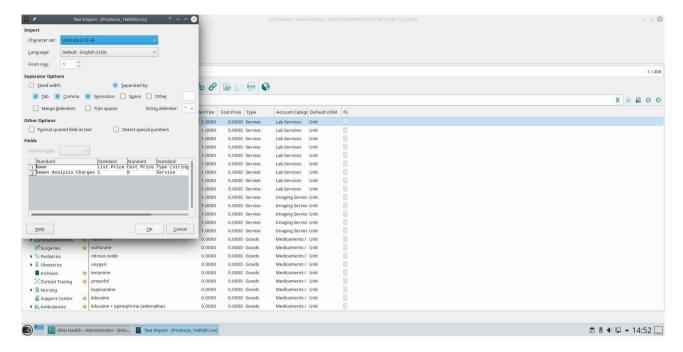

it shows "Import" instead of export and shows only the first row

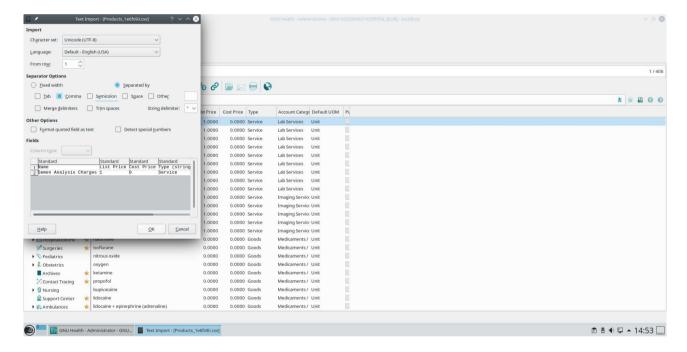

I choose comma

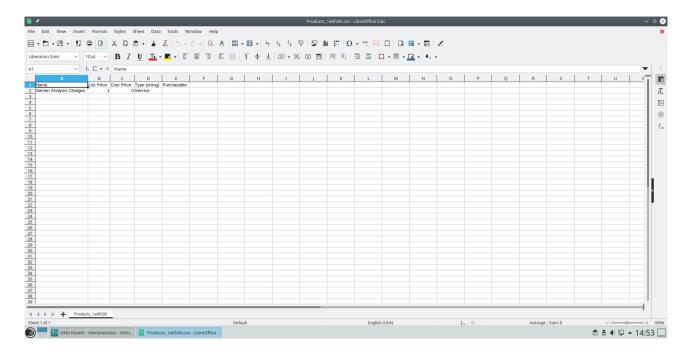

## got a Calc file with only one row and the field names

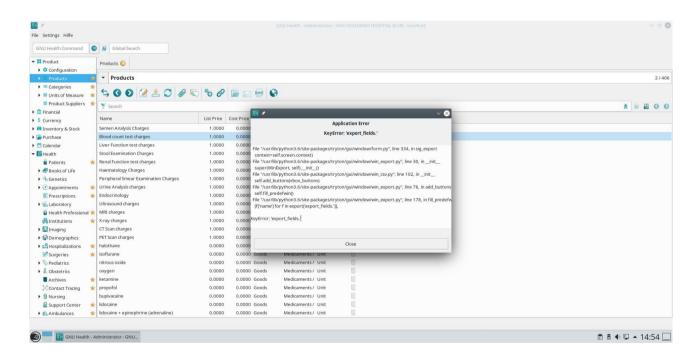

## when I make a new export an error occurs:

```
File "/usr/lib/python3.6/site-packages/tryton/gui/window/form.py", line 334,
in sig_export
    context=self.screen.context)
File "/usr/lib/python3.6/site-packages/tryton/gui/window/win_export.py", line
30, in __init__
    super(WinExport, self).__init__()
File "/usr/lib/python3.6/site-packages/tryton/gui/window/win_csv.py", line
102, in __init__
    self.add_buttons(vbox_buttons)
File "/usr/lib/python3.6/site-packages/tryton/gui/window/win_export.py", line
76, in add_buttons
    self.fill_predefwin()
```

```
File "/usr/lib/python3.6/site-packages/tryton/gui/window/win_export.py", line
178, in fill_predefwin
    [f['name'] for f in export['export_fields.']],

KeyError: 'export fields.'
```

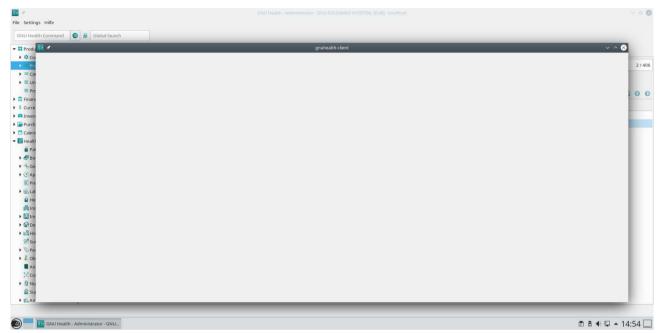

when I click on Close error, then a blank screen of the client occurs

also when I close the client and open it again the error occurs again

I use Oracle Virtual machine with openSUSE Leap 15.3 and GNUHealth 3.8. with demo-database